#### ОСНОВЫ ПРОГРАММИРОВАНИЯ НА ЯЗЫКЕ С++

1

Распределение памяти. Указатели и ссылки

- ⚫ Указатели один из самых важных и сложных аспектов C++.
- ⚫ Благодаря указателям обеспечивается поддержка связных списков и динамического выделения памяти.
- ⚫ Указатели позволяют функциям изменять содержимое своих аргументов

- ⚫ При рассмотрении темы указателей нам придется использовать такие понятия, как размер базовых С++-типов данных.
	- символы занимают в памяти один байт
	- ⚪ целочисленные значения четыре
	- с плавающей точкой типа float четыре
	- с плавающей точкой типа double восемь

- ⚫ Указатели это переменные, которые хранят адреса памяти.
- ⚫ Чаще всего эти адреса обозначают местоположение в памяти других переменных.
- ⚫ Например, если х содержит адрес переменной у, то о переменной, х говорят, что она "указывает" на у.

5

⚫ Переменные-указатели (или переменные типа указатель) должны быть соответственно объявлены. Формат объявления переменнойуказателя таков:

#### **тип \*имя\_переменной;**

6

⚫ Чтобы объявить переменную р указателем на intзначение, используйте следующую инструкцию. int \*р;

⚫ Для объявления указателя на float-значение используйте такую инструкцию. float \*р;

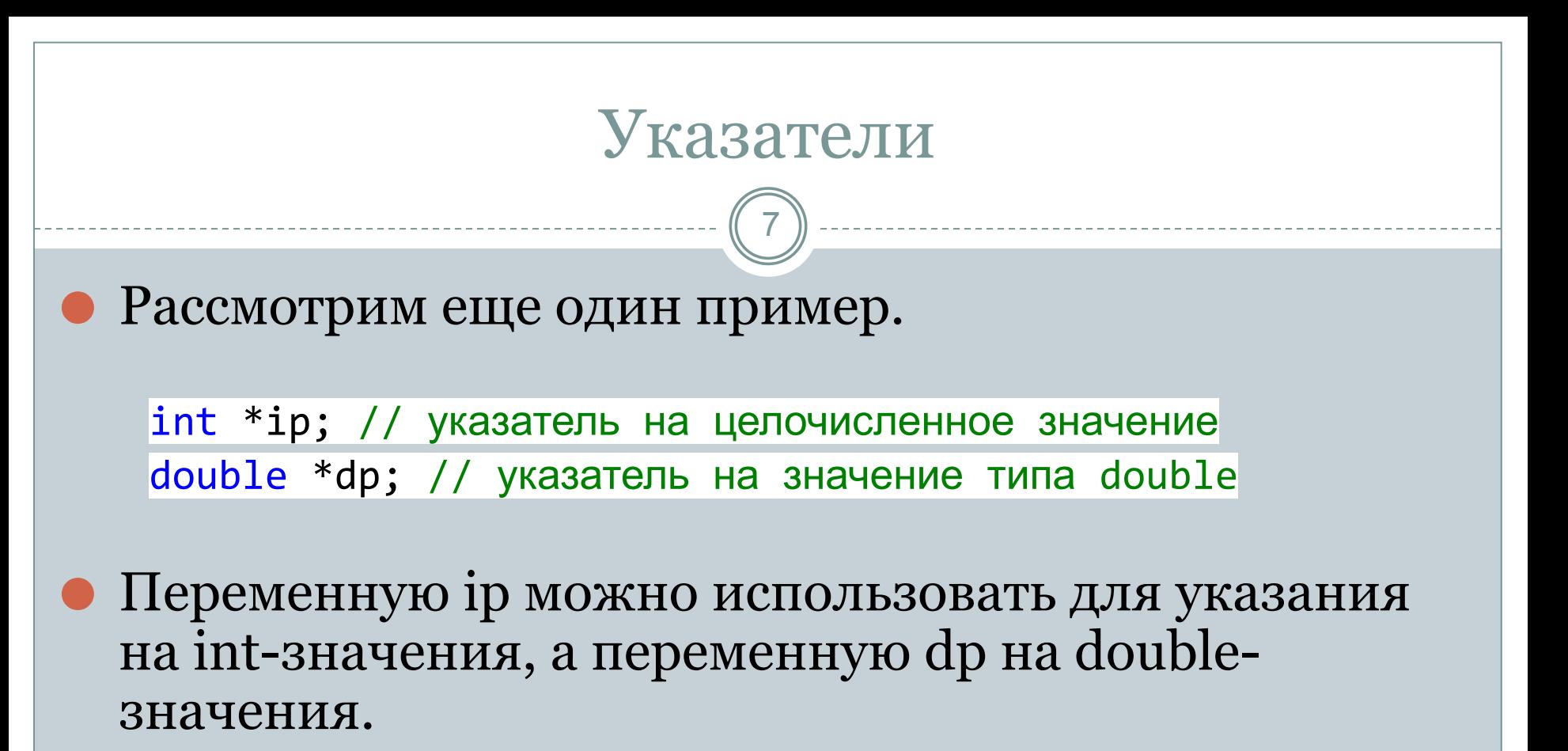

⚫ Однако помните: не существует реального средства, которое могло бы помешать указателю ссылаться на "бог-знает-что". Вот потому-то указатели потенциально опасны.

8

- ⚫ С указателями используются два оператора: **\*** и **&**
- ⚫ Оператор **&** унарный. Он возвращает адрес памяти, по которому расположен его операнд.
- ⚫ Пример

int balance=4;

 $\text{int } * \text{balf} = \text{&\text{balance}};$ 

в переменную balptr помещается адрес переменной balance.

- ⚫ Оператор работы с указателями \* это унарный оператор, но он обращается к значению переменной, расположенной по адресу, заданному его операндом.
- ⚫ Другими словами, он ссылается на значение переменной, адресуемой заданным указателем.
- ⚫ Пример

```
\mathsf{int}^* balptr = &a;
   value = *balptr;
```

```
#include <iostream>
using namespace std;
int main()
{
    int balance;
    int *balptr;
    int value;
   balance = 3200; balptr = &balance;
   value = *balptr;
    cout << "Баланс равен:" << value << '\n';
    return 0;
}
```
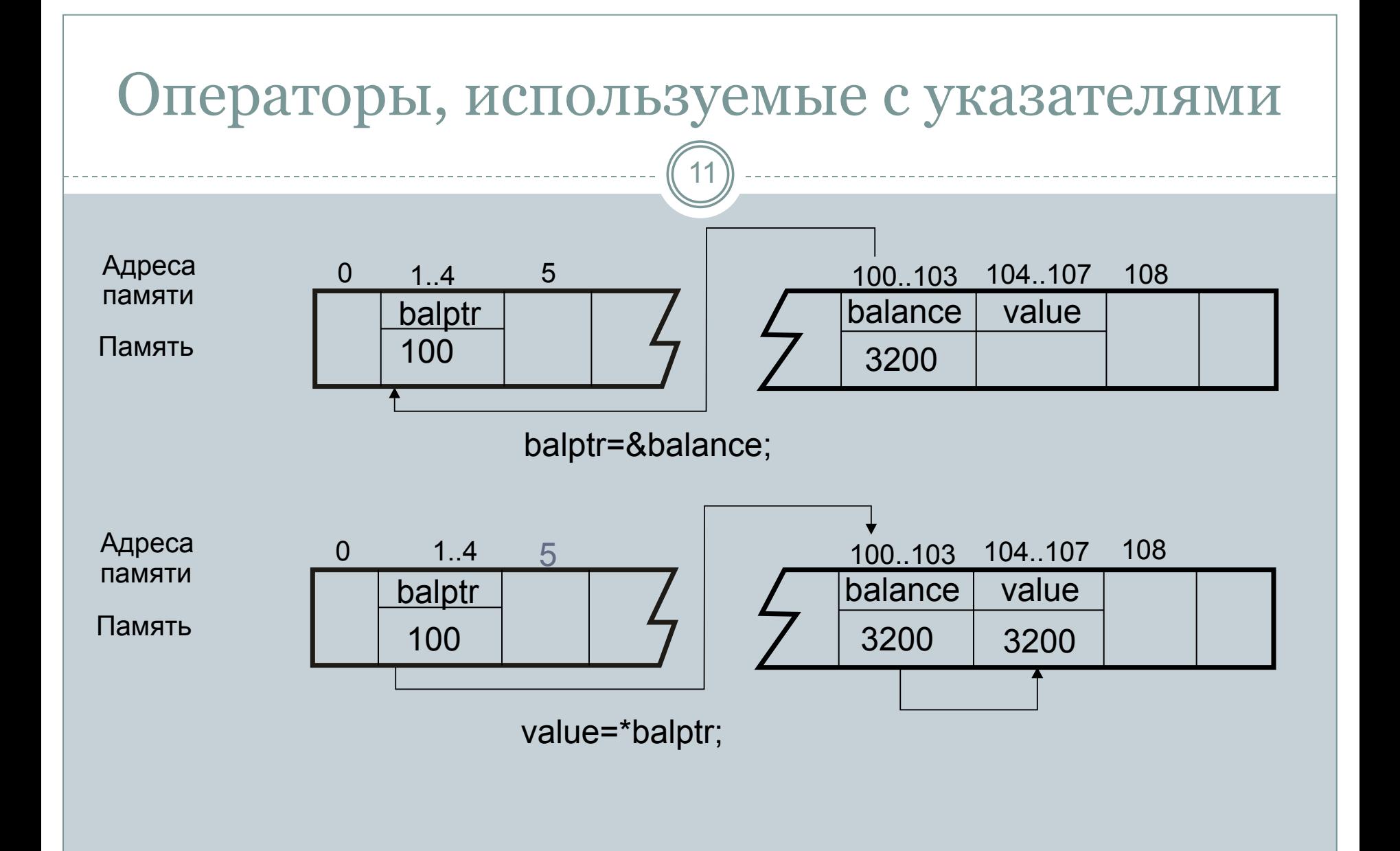

ГБПОУ ПК имени П.А.Овчинникова Никитин Михаил Евгеньевич, 2015

- ⚫ Знак умножения (\*) и оператор со значением "по адресу" (\*) обозначаются одинаковыми символами «звездочка»
- ⚫ Эти операции никак не связаны одна с другой. ⚫ Имейте в виду, что операторы "\*" и "&" имеют более высокий приоритет, чем арифметические операторы

# О важности базового типа указателя

13

```
#include <iostream>
using namespace std;
int main()
{
    int balance;
    int *balptr;
    int value;
   balance = -3200;balptr = 8balance;
   value = *balptr;
    cout << "Баланс равен:" << value << '\n';
    return 0;
}
                              balptr?
```
Как С++-компилятор узнает, сколько необходимо скопировать байтов в переменную value из области памяти, адресуемой указателем

# О важности базового типа указателя

14

⚫ Ответ звучит так. Тип данных, адресуемый указателем, определяется базовым типом указателя.

int balance;

- int \*balptr;
- int value;

⚫ Переменные-указатели должны всегда указывать на соответствующий тип данных.

# О важности базового типа указателя

- ⚫ Например, при объявлении указателя типа int компилятор "предполагает", что все значения, на которые ссылается этот указатель, имеют тип int. ⚫ Корректен ли следующий кусок кода?.
	- int \*р; double f; // ...
	- $p = 8f;$

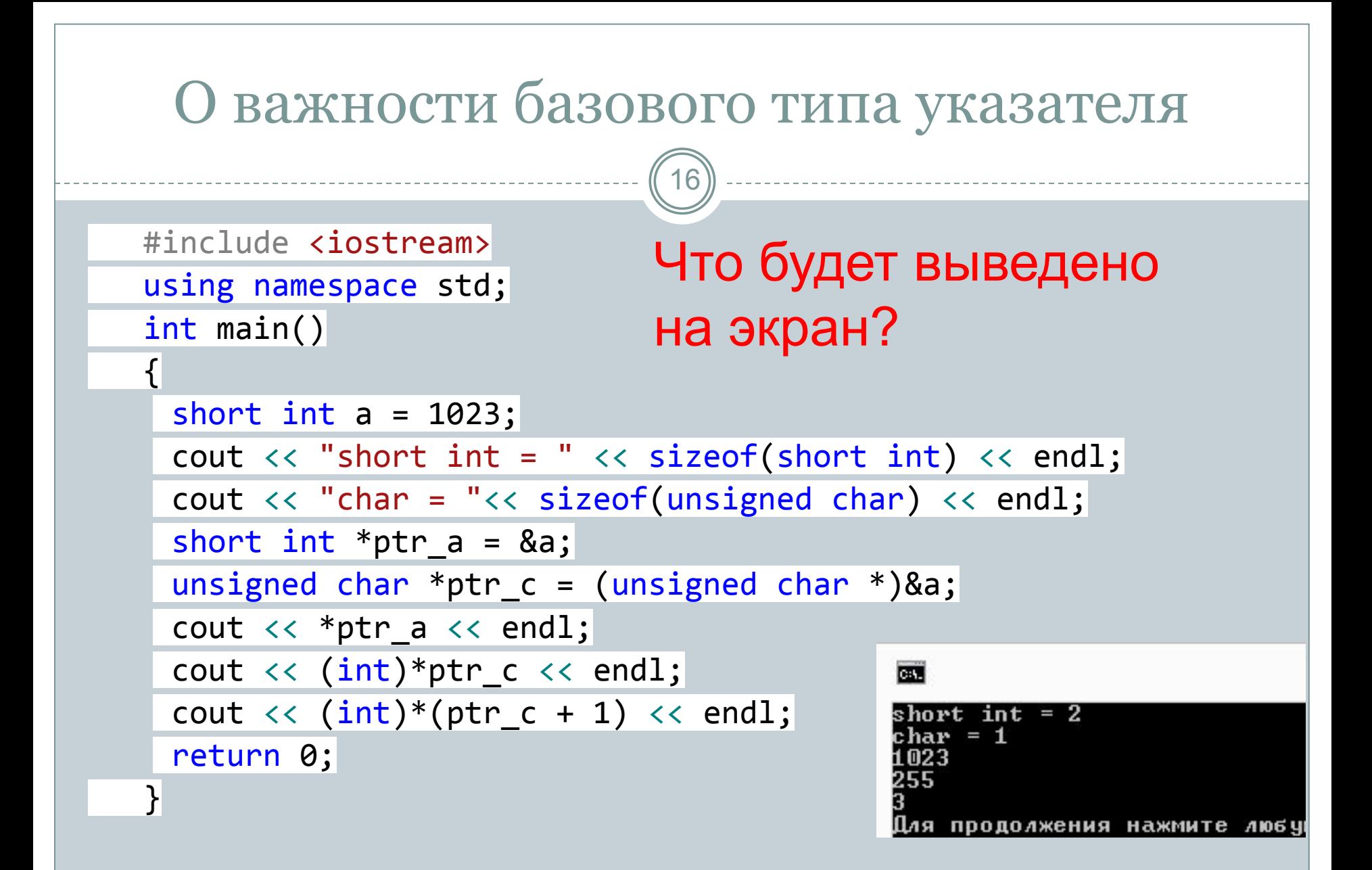

# Присваивание значений с помощью указателей

17

- ⚫ При присваивании значения в область памяти, адресуемой указателем, его (указатель) можно использовать с левой стороны от оператора присваивания.
- ⚫ Например, при выполнении следующей инструкции (если р — указатель на целочисленный тип)

 $|{}^{\ast}p = 101;$ 

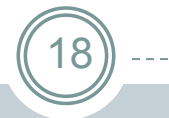

#include <iostream> using namespace std; int main() { int \*p, num=10;  $p = 8$ num;  $*_{p}$  = 100; cout << num << ' ';  $(*p)++;$  cout << num << ' ';  $(*p) --;$ cout  $\langle \rangle$  num  $\langle \rangle$  '\n';

# Что будет выведено на экран?

 return 0; }

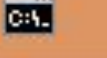

1 0 0 101 100

#### C:\Windows\system!

Для продолжения нажмите любую клавишу

19

- ⚫ Указатели можно использовать в большинстве допустимых выражениях C++.
- ⚫ С указателями можно использовать только четыре арифметических оператора:

 $+ +$ 

--

 $+$ 

-

20

⚫ Пусть p1 — указатель на int-переменную, которая располагается в памяти по адресу 2ООО. Над указателем выполняется следующая операция в 32-разрядной среде

p1++;

⚫ Что будет в переменной-указателе p1?

- ⚫ содержимое переменной-указателя p1 станет равным 2 004, а не 2 001!
- ⚫ Дело в том, что при каждом инкрементировании указатель p1 будет указывать на следующее intзначение.
- ⚫ Т.е. к адресу хранящемуся в указатели p1 добавиться число байт необходимое для хранения переменной типа int.

22

⚫ Со значениями указателей можно выполнять операции сложения и вычитания, используя в качестве второго операнда целочисленные значения. Выражение

$$
p1 = p1 + 9;
$$

⚫ заставляет p1 ссылаться на девятый элемент базового типа указателя p1 относительно элемента, на который p1 ссылался до выполнения этой инструкций.

23

⚫ Чтобы понять, как формируется результат выполнения арифметических операций над указателями, выполним следующую короткую программу. Она выводит реальные физические адреса, которые содержат указатель на intзначение (i) и указатель на float-значение (f).

24

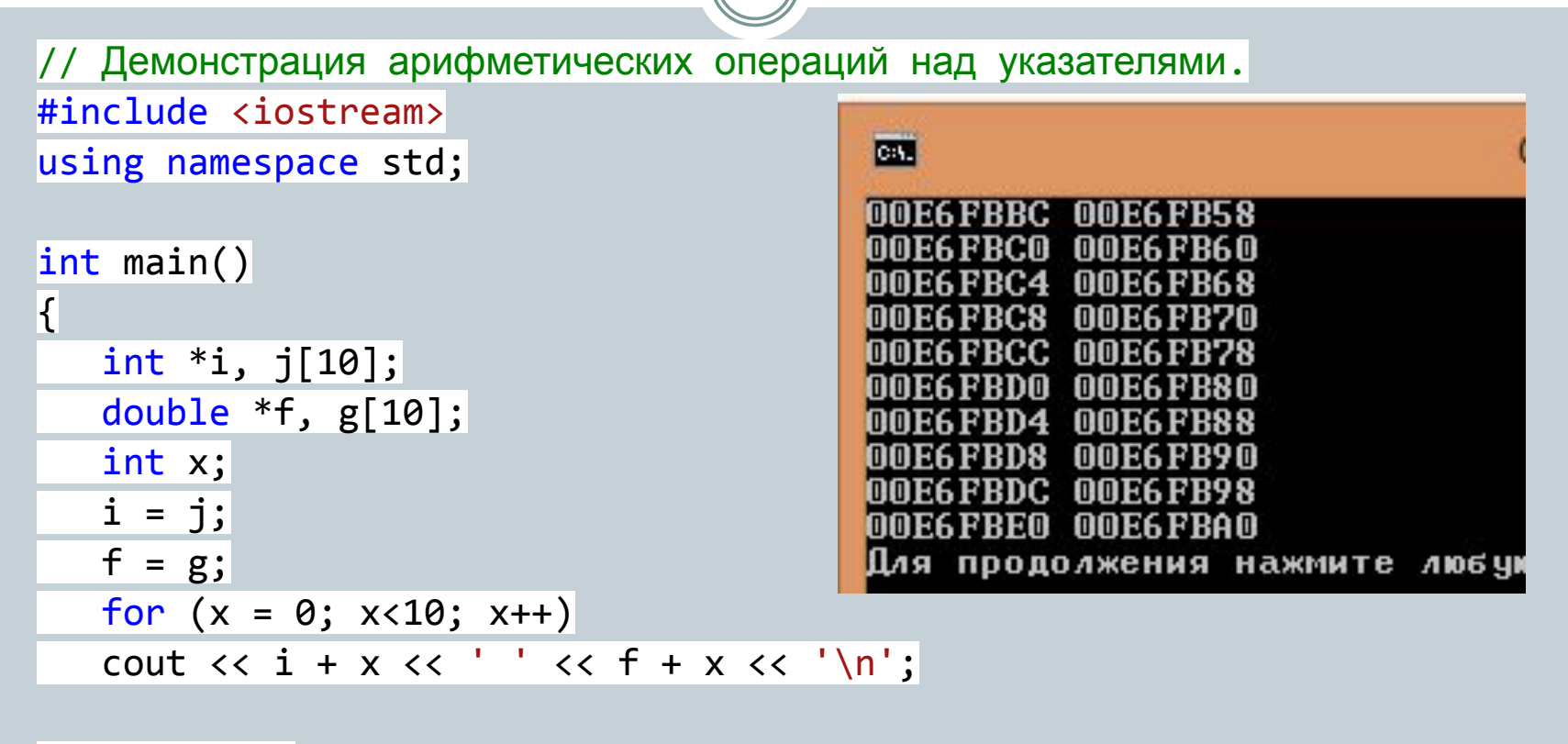

# return 0;

}

# Сравнение указателей

25

⚫ Указатели можно сравнивать, используя операторы отношения == , < и >.

⚫ Однако для того, чтобы результат сравнения указателей поддавался интерпретации, сравниваемые указатели должны быть каким-то образом связаны.

26

- ⚫ В C++ указатели и массивы тесно связаны между собой, причем настолько, что зачастую понятия "указатель" и "массив" взаимозаменяемы.
- ⚫ Для начала рассмотрим следующий фрагмент программы.

```
char str[80];
char *p1;
```
 $p1 = str;$ 

- ⚫ В C++ использование имени массива без индекса генерирует указатель на первый элемент этого массива.
- ⚫ Таким образом, при выполнении присваивания p1 = str адрес stг[0] присваивается указателю p1
- ⚫ Указатель p1 можно использовать для доступа к элементам этого массива

28

⚫ Например, если нужно получить доступ к пятому элементу массива str, используйте одно из следующих выражений:

str[4]

$$
*(p1 + 4)
$$

29

⚫ Важно! Убедитесь лишний раз в правильности использования круглых скобок в выражении с указателями. В противном случае ошибку будет трудно отыскать, поскольку внешне программа может выглядеть вполне корректной. Если у вас есть сомнения в необходимости их использования, примите решение в их пользу вреда от этого не будет.

### Индексирование указателя

```
// Индексирование указателя подобно массиву.
#include <iostream>
#include <cctype>
using namespace std;
int main()
{
   char str[20] = "I love you";
    char *p;
    int i;
   p = str; // Индексируем указатель.
   for (i = 0; p[i]; i++) p[i] = \text{toupper}(p[i]); cout << p; // Отображаем строку.
    return 0;
}
```
## Многоуровневая непрямая адресация

31

- ⚫ Можно создать указатель, который будет ссылаться на другой указатель, а тот — на конечное значение.
- ⚫ Эту ситуацию называют многоуровневой непрямой адресацией (multiple indirection) или использованием указателя на указатель.
- ⚫ Например, следующее объявление сообщает компилятору о том, что balance — это указатель на указатель на значение типа int.

#### int \*\*balance;

# Многоуровневая непрямая адресация

32

```
#include <iostream>
using namespace std;
int main()
\overline{\mathcal{K}}
```
int  $x$ ,  $*p$ ,  $**q$ ;  $x = 10;$  $p = 8x;$  $q = 8p;$ cout << \*\*q; return 0;

}

#### Динамическое выделение памяти

- ⚫ Динамическое выделение памяти необходимо для эффективного использования памяти компьютера.
- ⚫ В С++ операции new и delete предназначены для динамического распределения памяти компьютера. Операция new выделяет память из области свободной памяти, а операция delete высвобождает выделенную память.

#### Динамическое выделение памяти

34

⚫ Выделяемая память, после её использования должна высвобождаться, поэтому операции new и delete используются парами.

⚫ Пример

```
int *ptrvalue = new int;
```
delete ptrvalue;

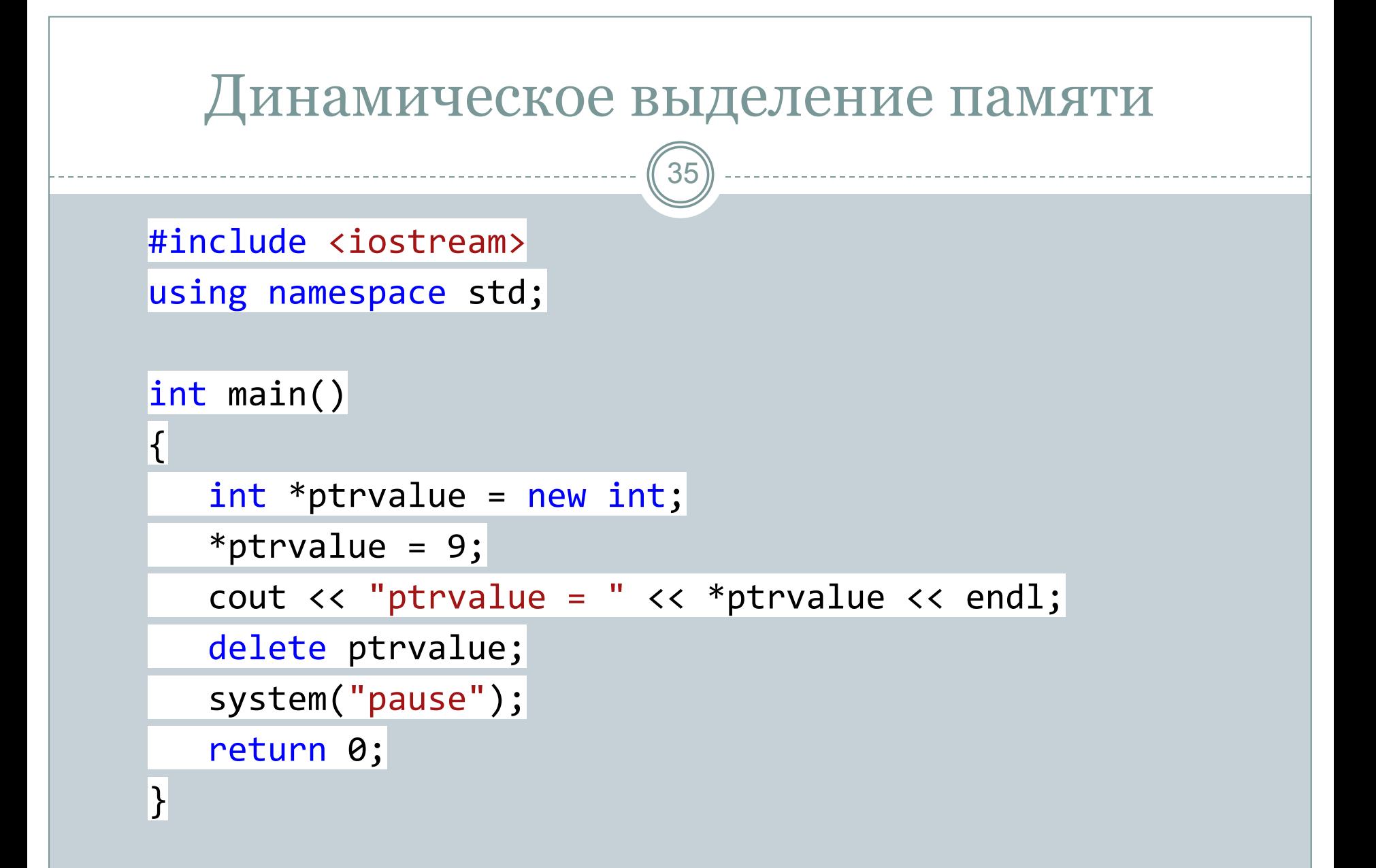

#### Создание динамических массивов

36

- ⚫ Чаще всего операции new и delete применяются, для создания динамических массивов, а не для создания динамических переменных.
- ⚫ Пример создания одномерного динамического массива.

 $float *ptrarray = new float[10];$ delete[] ptrarray;

```
37
    #include <iostream>
    #include <ctime>
    #include <iomanip>
    using namespace std;
    int main()
\overline{\mathcal{A}}srand(time(0));float *ptrarray = new float[10];
       for (int count = 0; count < 10; count++)
     ptrarray[count] = (rand() % 10 + 1) / float((rand() % 10 + 1));cout \langle \cdot \rangle "array = ";
      for (int count = 0; count < 10; count++)
     cout \langle\langle setprecision(2) \langle\langle ptrarray[count] \langle\langle " \rangle";
       delete[] ptrarray; // высвобождение памяти
       cout << endl;
       system("pause");
        return 0;
 }
```
# Двумерный динамический массив

38

⚫ Сначала объявляется указатель второго порядка float \*\*ptrarray, который ссылается на массив указателей float\* [2], где размер массива равен двум**.** 

⚫ После чего в цикле for каждой строке массива выделяется память под пять элементов. В результате получается двумерный динамический массив ptrarray[2][5].

 $float **ptrarray = new float*[2]; //$  две строки в массиве for (int count =  $0$ ; count < 2; count++)  $\lbrack$ ptrarray[count] = new float[5]; // и пять столбцов

# Двумерный динамический массив

39

⚫ Пример высвобождения памяти отводимой под двумерный динамический массив.

# for (int count =  $\theta$ ; count < 2; count++) delete[] ptrarray[count];